# **EL CENTRO DE DESCARGAS DEL CNIG**

Marcos Fco. Pavo López<sup>1</sup>, Pedro Vivas White<sup>1</sup>, Elena Camacho Arranz<sup>2</sup>.<br><sup>1</sup> Centro Nacional de Información Geográfica  $1$ Centro Nacional de Información Geográfica. <sup>2</sup>Instituto Geográfico Nacional.

## **1. Introducción**

El Centro de Descargas (CdD) del Centro Nacional de Información Geográfica (CNIG) es la página web desde donde el usuario puede **descargar de forma gratuita** toda la información geográfica digital generada por el IGN, siempre y cuando esté disponible, según lo establecido en la Orden FOM/956/2008 de 31 de marzo (BOE de 8 de abril), por la que se aprueba la política de difusión pública de la información geográfica digital generada por la Dirección General del Instituto Geográfico Nacional [1].

Según la citada Orden, Las nuevas tecnologías que ofrece la Sociedad del Conocimiento, y la disponibilidad de los datos geográficos, permiten reducir drásticamente los costes repercutibles individualmente. Esto significa que el tratamiento y almacenamiento de la información de forma digital y la posibilidad de distribución por medios telemáticos facilitan y abaratan la producción y difusión de esta información geográfica. La Orden también establece que el **acceso a la información geográfica** producida por el IGN se realizará preferentemente por dichos **medios telemáticos en línea**, fundamentalmente a través de Internet, y encomienda al IGN-CNIG la habilitación de los medios necesarios para que así sea.

Los **antecedentes normativos** de la Orden FOM/956/2008 son varios:

- Directiva 2007/2/CE [2] por la que se establece una infraestructura de información espacial en la Comunidad Europea (**INSPIRE**), que establece para los estados miembros la difusión de los datos espaciales en condiciones no restrictivas (sin perjuicio de los derechos de propiedad intelectual de las Administraciones Públicas). Esta Directiva será transpuesta al ordenamiento jurídico español en la futura Ley sobre Infraestructura de Datos Espaciales.

- Ley 27/2006 [3], de 18 de julio, por la que se regulan los **derechos de acceso a la información, de participación pública y de acceso a la justicia en materia de medio ambiente**, que transpone e incorpora a nuestro Derecho las Directivas 2003/4/CE [4] y 2003/35/CE [5], garantiza y protege el derecho de los ciudadanos a acceder a la información medioambiental. Al ser ésta una información georreferenciada, las bases cartográficas sobre las que se represente deben facilitar su acceso y explotación.
- Directiva 2003/98/CE [6], de 17 de noviembre, sobre **reutilización de la información del sector público**, incorporada a la normativa española mediante la Ley 37/2007 [7], de 16 de noviembre, reconoce la importancia que los contenidos digitales desempeñan en la evolución de la Sociedad de la Información y del Conocimiento, de tal forma que debe facilitarse la difusión generalizada de la información que generan las Administraciones Publicas, entre las que se encuentra la información geográfica.
- Real Decreto 1545/2007 [8], de 23 de noviembre, que regula el **Sistema Cartográfico Nacional**, en el que se encomienda al Ministerio de Fomento la elaboración de «la política de datos aplicable a la difusión y accesibilidad de la información geográfica», así como la elaboración de una Orden Ministerial por la que se establezcan «los precios públicos para obtener o acceder a los productos y servicios cartográficos oficiales» teniendo en cuenta que en «el ámbito de la Administración General del Estado se impulsará una política de difusión libre de los productos cartográficos oficiales» y se le encarga al CNIG su difusión y comercialización.

# **2. Tipos de datos a descargar y licencias de uso**

Según el tipo de información geográfica de que se trate se requerirá o no la aceptación de una licencia de uso, y en caso de que se a necesaria licencia, ésta podrá ser de dos tipos, "**uso no comercial**" o "**uso comercial**":

- **Información geográfica digital sin licencia de uso**: No requiere la aceptación de licencia ni registro de usuario y su uso será, en cualquier caso libre y gratuito, y se mencionará al Insituto Geográfico Nacional (IGN) como propietario de los datos mediante la fórmula, «© Instituto Geográfico Nacional». Comprende:
	- Equipamiento Geográfico de Referencia Nacional:
		- Bases de datos de redes nacionales geodésicas.
		- Bases de datos de redes nacionales de nivelaciones.
		- Cuadrículas cartográficas referidas al sistema oficial de coordenadas.
		- Base de datos del Nomenclátor Geográfico Básico de España.
		- Base de datos de las Delimitaciones Territoriales.
		- Bases de datos del Inventario Nacional de Referencias Geográficas Municipales.
	- Metadatos de los datos geográficos producidos por el IGN y de los servicios de información geográfica prestados por el IGN y el CNIG.
- **Información geográfica digital con licencia de uso no comercial**: El uso no comercial de los datos geográficos distintos a los mencionados en el apartado anterior, y de los servicios de información geográfica prestados a través de Internet incluidos en la Orden FOM/956/2008, tendrán carácter gratuito, pero para su descarga será necesaria la aceptación de una licencia, previo registro de usuario. Aunque la orden establece que se aplicará «a la totalidad de la información geográfica digital generada por el IGN, o coproducida con instituciones públicas, en el ejercicio de sus funciones», se menciona expresamente, entre otros productos la **«cartografía digital histórica y documentación digitalizada del Archivo Técnico del Instituto Geográfico Nacional»** [1]**.**

• **Información geográfica digital para uso comercial**: Se considera uso comercial de la información geográfica digital aquél que conlleve aprovechamiento económico directo, indirecto o diferido. En particular, la publicación en Internet de los datos digitales se considerará uso comercial si conlleva beneficio económico o sirve de soporte para la realización de una actividad comercial. Los contratos de licencia de uso comercial serán específicos para cada caso solicitud concreta que se presente.

# **3. Estructura de la Web del Centro de Descargas**

La Web del Centro de Descargas está diseñada de forma que su uso sea intuitivo y sencillo. Por otra parte cumple con los criterios marcados por la guía de publicación de páginas Web de la AGE, tanto en diseño como en accesibilidad.

Su dirección es http://centrodedescargas.cnig.es/CentroDescargas/

La Web se estructura en los siguientes apartados:

**Presentación**: Página informativa que describe qué es el Centro de Descargas así como las condiciones de uso de la información geográfica digital disponible (Fig. 1)

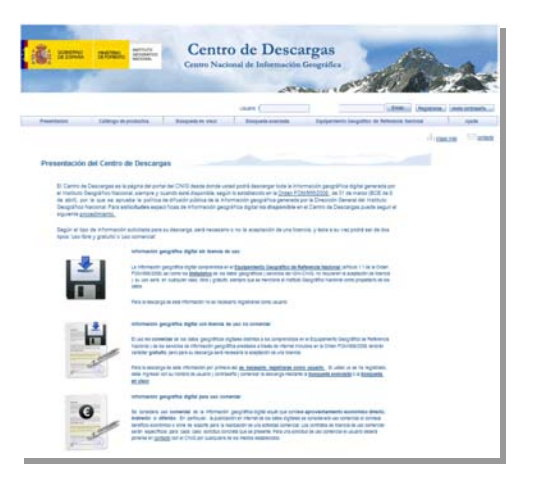

Fig. 1. Presentación del Centro de Descargas

**Catálogo de productos:** En este apartado se muestra el catálogo de productos disponibles para descarga, con una descripción de cada uno de ellos y una imagen de ejemplo (Fig. 2). Pinchando en cada imagen nos lleva a la pantalla de búsqueda avanzada, con el correspondiente tipo de producto ya seleccionado en el filtro.

#### Catálogo de productos

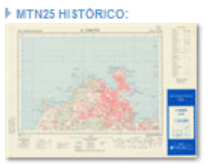

Archivos ráster sin georreferenciar correspondientes a todas las ediciones de cada hola del MTN25, procedentes del escaneado de los The magnetic method of the Cambridge and IGN. Formato jpg y resolución 250 ppp. La estructura del nombre de cada archive es la<br>Siguiente: MTN25-NºHoja-Cuarto-NombreHoja-Año.jpg<br>Siguiente: MTN25-NºHoja-Cuarto-NombreHoja-Año

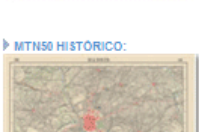

Archivos ráster sin georreferenciar correspondientes a todas las ediciones de cada hoja del MTNSO, procedentes del escaneado de los<br>siguientes MTNSO-MYHoja-NombreHoja-Alfo-asa.jpg. Las tres últimas letracoldo 250 ppp. La e tiene cuadrícula, no es edición especial y lleva sombreado.

ampliar images

ampliar Imagen

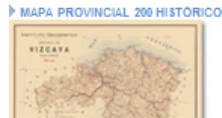

Archivos ráster sin georreferenciar correspondientes a todas las ediciones de cada mapa de la serie provincial 1:200.000, procedentes del Archives raster sin georrelevendar correspondentes a tooss iss ediciones de cada mapa de la sene provincial 1200 000, procedentes del<br>provincia, excepto el País Vasco, cuyas tres provincias e publican juntas en las últimas

#### ampliar Imagen

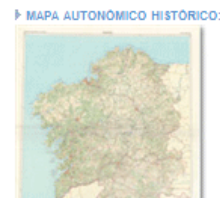

Archivos ráster sin georreferenciar correspondientes a todas las ediciones de cada mapa de la serie autonómica, procedentes del - Hurunos Tasser an "geotralismo" con escapa de conservado en la Carlo Baranca de Carlo Baranca, por especiencia<br>A canadado de los mapas en papel conservados en la Carloteca del IGN. Formato jpg y resolución 250 ppp. La es tiene cuadrícula, no es edición especial y lleva sombreado.

ampliar Imagen

### Fig. 2. Catálogo de productos

**Búsqueda en visor**: Para la búsqueda de la información geográfica descargable hay dos medios con distinto interfaz. El primero de ellos en la búsqueda en visor (Fig. 3).

El objetivo final es localizar un área en el visor geográfico y mostrar los productos disponibles que se encuentren total o parcialmente incluidos en el área geográfica mostrada por el visor.

Hay varias opciones de búsqueda, bien por navegación libre sobre el mapa con herramientas de zoom y desplazamiento, por nombre geográfico (localiza el topónimo buscado sobre el mapa), por hoja del Mapa Topográfico Nacional 1:25.000 o 1:50.000 (localiza sobre el mapa la hoja previamente buscada por su nombre o número de hoja) o por coordenadas de un punto (localiza el punto en el mapa tras introducir sus coordenadas geográficas o proyectadas UTM).

El visor ha sido desarrollado de manera que utiliza servicios estándar OGC (Open Geospatial Consortium) [9] que permiten la interoperabilidad, concretamente servicios WMS (Web Map Service) para las tres capas del mapa (mapa base, cuadrículas MTN25 y MTN50), un servicio WFS (Web Feature Service) para la búsqueda por nombre geográfico y otro servicio WFS para la búsqueda por hoja del MTN25/MTN50. Todos estos servicios estándar proceden de datos del IGN y son publicados por la IDEE (Infraestructura de Datos Espaciales de España) [10].

Una vez localizada la zona de interés, puede realizarse un filtro por tipo de producto y finalmente se muestra el listado archivos contenidos total o parcialmente en la zona mostrada en la ventana del visor.

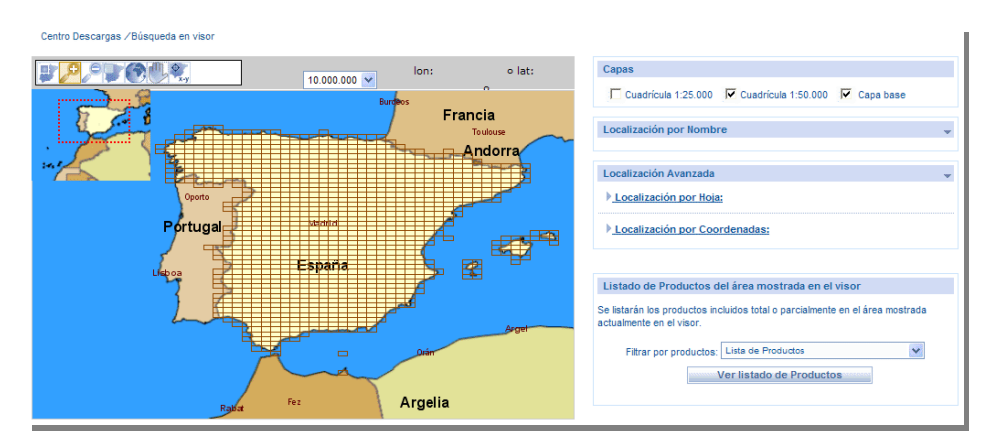

Fig. 3. Búsqueda en visor geográfico

**Búsqueda avanzada**: Se ofrece como alternativa accesible a aquellos navegadores o dispositivos que no soporten el visor, y también para las personas que prefieran este tipo de interfaz. (Fig. 4).

La búsqueda avanzada permite buscar archivos por división administrativa (comunidad autónoma, provincia, municipio o población) y por número de hoja del MTN50, además de filtrar por tipo de producto o por formato de archivo. Una vez introducidos los criterios de búsqueda se mostrarán los archivos que cumplen con esos requisitos.

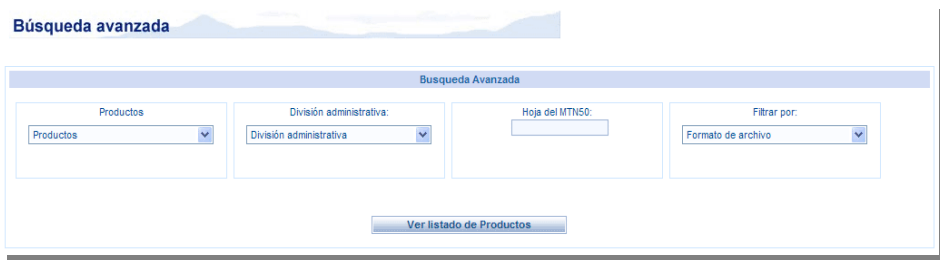

Fig. 4. Búsqueda avanzada

**Equipamiento Geográfico de Referencia Nacional**: La información que compone el EGRN está descrita en el apartado 2. Al tratarse de datos geográficos de uso libre que no requieren aceptación de licencia, tampoco requieren registro de usuario y por tanto se encuentran en un apartado propio de la Web (Fig. 5). La descarga se realiza por http en lugar del ftp usado para el resto de archivos, como se verá más adelante.

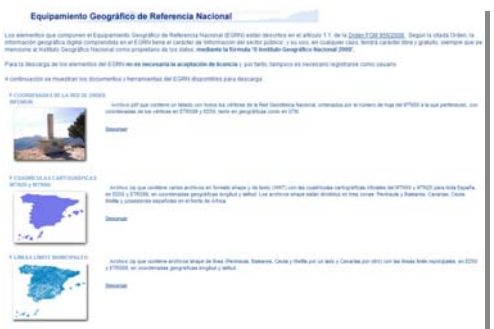

Fig. 5. Equipamiento Geográfico de Referencia Nacional

**Ayuda:** En el apartado de ayuda se abre un documento pdf con el tutorial de la aplicación.

**Registro de usuario:** Puesto que la mayor parte de información puesta a descarga requiere la aceptación de una licencia de uso, y dicha licencia está vinculada a una persona física o jurídica, es necesario el registro de usuario para la vinculación de la licencia de información geográfica descargada con la persona que la ha realizado. El registro sólo almacena el nombre y apellidos del usuario, así como una dirección de correo electrónico válida donde el usuario recibe el correo de activación de la cuenta. Todas las descargas realizadas por un usuario quedan registradas a efectos estadísticos y de concesión de licencias de uso.

## **4. La Base de Datos de artículos digitales**

La búsqueda y descarga de archivos es posible gracias a la catalogación en la base de datos relacional Oracle del CNIG de las decenas de miles de archivos digitales producidos por el IGN.

La información geográfica se clasifica en familias, que se corresponden con los "productos" del catálogo Web, y cada familia contiene artículos, a los cuales se pueden asociar uno o más archivos. Por ejemplo, una edición antigua de una hoja del MTN50 pertenece a la familia "MTN50 histórico", el artículo sería el correspondiente número de hoja MTN50 y dicho artículo llevaría asociados todos los archivos ráster correspondientes a todas las ediciones de esa hoja.

La vinculación de cada artículo con su localización geográfica se realiza a través del número de hoja MTN25. Cada artículo lleva asociado la hoja u hojas del MTN25 que cubre. Por otra parte, las divisiones administrativas hasta el municipio también tienen asociadas las hojas MTN25 que abarcan, todo ello almacenado en tablas. De esta forma, una búsqueda por municipio, provincia o comunidad autónoma, devolverá las hojas MTN25 que cubren esas divisiones administrativas y estas hojas, a su vez, permitirán mostrar los artículos asociados a esas hojas. En el caso de las provincias, también está asociado de forma directa cada artículo a su provincia (Fig. 6).

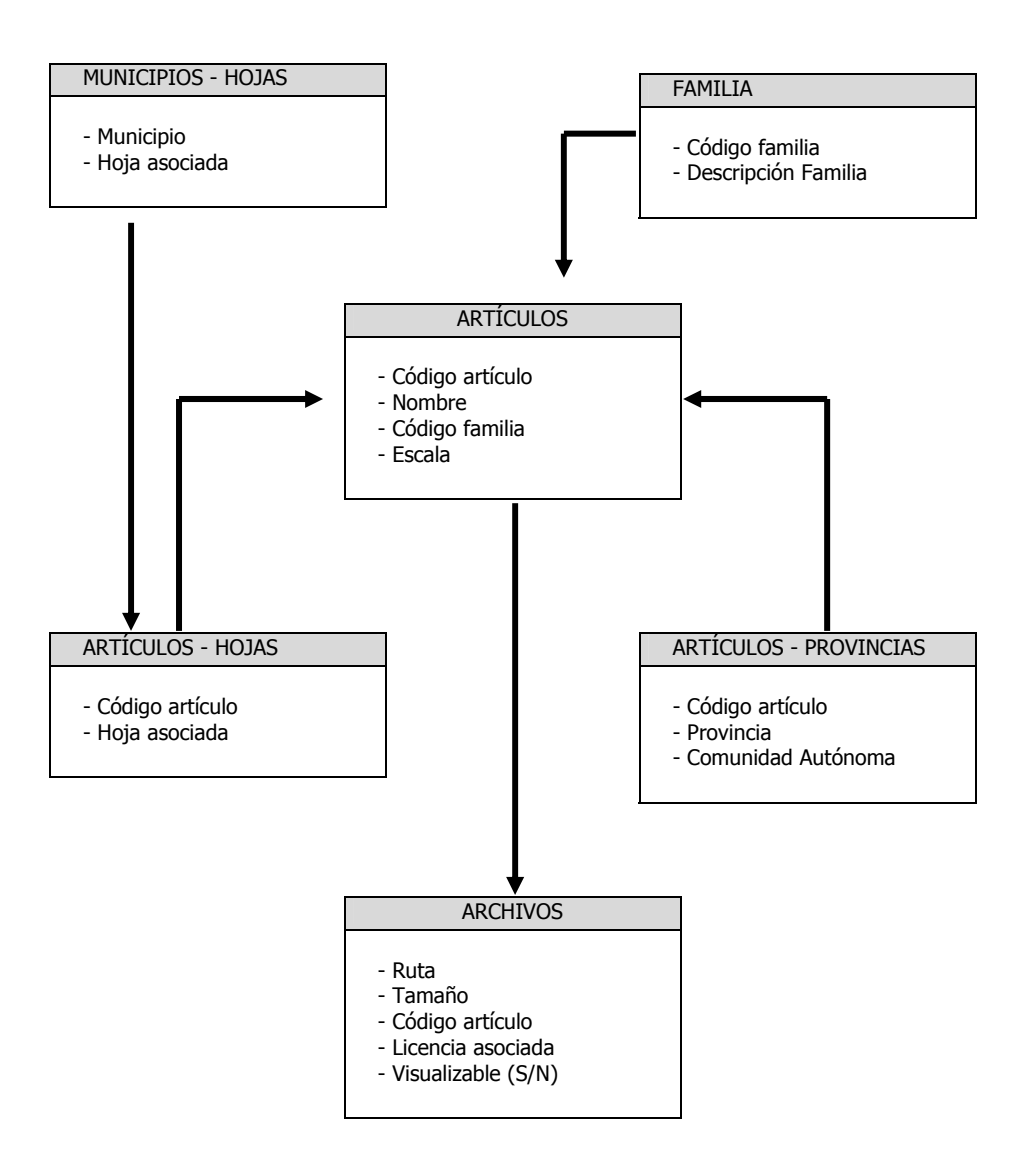

Fig. 6. Esquema de la base de datos

# **5. Arquitectura del Centro de Descargas**

Desde el comienzo del proyecto se estableció como requisito el ofrecer un servicio de **alta disponibilidad y capacidad**, en previsión de un importante número de usuarios concurrentes y del volumen de tráfico generado (algunos archivos descargables tienen tamaños superiores a 2 GB). El protocolo de descargas es **ftp** (Fig. 7) Estos requisitos se concretan en tres aspectos:

- **Arquitectura redundante**: El objetivo de la arquitectura redundante es ofrecer una plataforma de **alta disponibilidad**, de tal forma que el fallo de uno de los componentes del sistema no implique la caída del servicio. Para ello se ha adquirido un balanceador de carga sobre cuatro servidores ftp (que sirven los archivos de descarga) y sobre dos servidores web (encargados de servir la aplicación). También se han adquirido un cluster de Microsoft para el servidor de BBDD Oracle y un cluster de HP para los archivos de cartografía digital.
- **Arquitectura independiente**: El objetivo es **aislar la red de descargas** del resto, para reducir el impacto de las descargas masivas sobre la red de producción del CNIG. Para ello se ha adquirido la electrónica de red (para aislar el tráfico de red), los mencionados servidores de la aplicación (portal de descargas independiente de la Web del CNIG) y software Oracle (base de datos independiente de la base de datos comercial del CNIG).
- **Comunicación de alto rendimiento**: Su objetivo es permitir las descargas masivas a través de una línea de de 1 Gb.

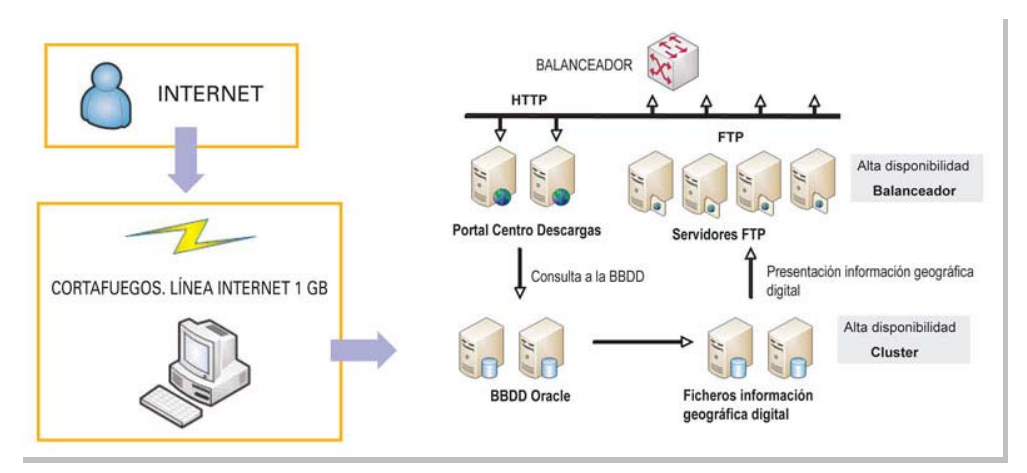

Fig. 7. Arquitectura del Centro de Descargas

# **6. Los productos de la Cartoteca del IGN puestos a descarga**

Dentro del catálogo de productos del IGN puestos a descarga hay 4 de ellos que corresponden a los fondos de la Cartoteca:

**MTN25 histórico**: Archivos ráster sin georreferenciar correspondientes a todas las ediciones de cada hoja del MTN25, procedentes del escaneado de los mapas en papel conservados por la cartoteca del IGN. Están en formato jpg con una resolución de 250 ppp. La estructura del nombre de cada archivo es MTN25-NºHoja-Cuarto-NombreHoja-Año.jpg. P. Ej.: MTN25-0754c4-2008-Orellana La Vieja.zip

**MTN50 histórico**: Archivos ráster sin georreferenciar correspondientes a todas las ediciones de cada hoja del MTN50, procedentes del escaneado de los mapas en papel conservados por la Cartoteca del IGN. Están en formato jpg con una resolución de 250 ppp. La estructura del nombre de cada archivo es la siguiente: MTN50-NºHoja-NombreHoja-Año-aaa.jpg. Las tres últimas letras del nombre de archivo responden a siguiente código: c.- Cuadrícula; e.- Edición especial; r.- Reimpresión; s.- Sombreado; g.- Mapa de la guerra; n.- No existe atributo. Por ejemplo: **cns** corresponde a un mapa que tiene **c**uadrícula, **n**o es edición especial y lleva **s**ombreado. P. Ej.: MTN50-0124-1953-nrn-Sarria.jpg

**Mapa provincial 200 histórico**: Archivos ráster sin georreferenciar correspondientes a todas las ediciones de cada mapa de la serie provincial 1:200.000, procedentes del escaneado de los mapas en papel conservados en la Cartoteca del IGN. Están en formato jpg con una resolución de 250 ppp. Cada mapa representa una provincia, excepto el País Vasco, cuyas tres provincias se publican juntas en las últimas ediciones. La estructura del nombre de cada archivo es la siguiente: *Provincia-Año-aaa.jpg*. Las tres últimas letras del nombre de archivo responden a siguiente código: c.- Cuadrícula; e.- Edición especial; r.- Reimpresión; s.- Sombreado; g.- Mapa de la guerra; d.- Incluye gráfico de distribución de cuadrícula MTN50; n.- No existe atributo. Por ejemplo: **cn**s corresponde a un mapa que tiene cuadrícula, **n**o es edición especial y lleva sombreado. P. Ej.: Cuenca-1986 dns.jpg.

**Mapa autonómico histórico**: Archivos ráster sin georreferenciar correspondientes a todas las ediciones de cada mapa de la serie autonómica, procedentes del escaneado de los mapas en papel conservados en la Cartoteca del IGN. Están en formato jpg con una resolución de 250 ppp. La estructura del nombre de cada archivo es la siguiente: Autonomía-Año-aaa.jpg. Las tres últimas letras del nombre de archivo responden a siguiente código: c.- Cuadrícula; e.- Edición especial; r.- Reimpresión; s.- Sombreado; g.- Mapa de la guerra; n.- No existe atributo. Por ejemplo: **cn**s corresponde a un mapa que tiene cuadrícula, **n**o es edición

especial y lleva sombreado. P. Ej.: Comunidad\_Valenciana-2008-cns.jpg

El flujo de trabajo desde que un mapa sale impreso de los talleres hasta que se pone a descarga comienza con la entrega de los nuevos mapas impresos cada mes a la Cartoteca, donde son digitalizados. Los ficheros digitales obtenidos son posteriormente catalogados en la base de datos del CdD y puestos a descarga. El desfase entre la publicación de una hoja impresa y su disponibilidad en el CdD no supera el mes, con lo cual se puede asegurar que el grado de actualización de estas series a descarga es casi igual que el ritmo de impresión de nuevas hojas por los talleres.

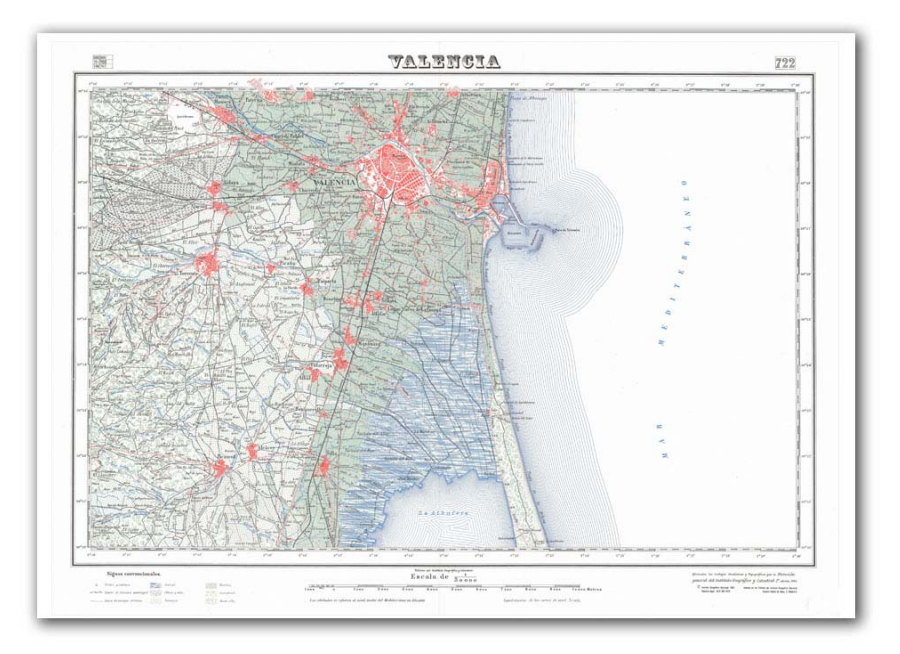

Fig. 8. Hoja del MTN50 722 (Valencia) del año 1944

# **6. Estadísticas de descargas**

El Centro de Descargas comenzó a funcionar a mediados de febrero de 2010. Desde entonces hasta finales de septiembre (7 meses y medio) las estadísticas de descarga son:

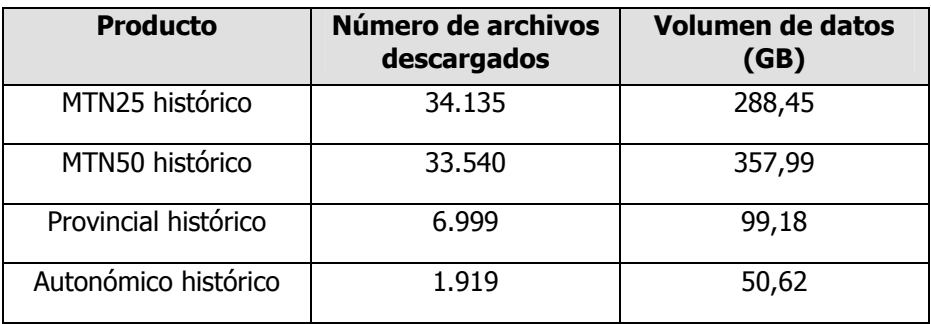

# **7. Conclusiones**

La combinación de las actuales tecnologías de la información junto con la política de difusión de la información geográfica del IGN, han conseguido poner a disposición de cualquier ciudadano con conexión a Internet todos los fondos digitalizados de la Cartoteca del IGN correspondientes a las series cartográficas nacionales MTN25, MT50, serie provincial y serie autonómica.

Esta facilidad de acceso a la información repercute no solo en beneficio del usuario, sino también en el del personal del IGN y el CNIG encargado de la atención a este tipo de solicitudes, que ahora se encuentra liberado en gran parte de esas tareas, lo que permite distribuir mejor los recursos humanos.

Los productos de la Cartoteca del IGN se han revelado como algunos de los más solicitados para descarga según las estadísticas. Esto se debe a que el tipo de usuario de esta información excede al usuario técnico de la topografía y la cartografía, y comprende a investigadores, historiadores, geógrafos, aficionados a deportes al aire libre o simplemente aficionados a la cartografía, entre otros muchos.

El futuro reto del CdD es poner a descarga las planimetrías, actas y cuadernos de campo y hojas kilométricas conservadas por el Archivo Técnico del IGN, todos ellos productos bastante solicitados por el público. La dificultad de esta tarea consiste en la gran cantidad de documentos (decenas de miles) que deben ser catalogados para su descarga.

# **8. Referencias**

[1] http://www.boe.es/aeboe/consultas/bases\_datos/doc.php?id=BOE-A-2008-6229

[2] http://eur-lex.europa.eu/JOHtml.do?uri=OJ:L:2007:108:SOM:EN:HTML

[3] http://www.boe.es/aeboe/consultas/bases\_datos/doc.php?id=BOE-A-2006-13010

[4]

http://eurlex.europa.eu/LexUriServ/LexUriServ.do?uri=CELEX:32003L0004:EN:HT ML

[5] http://eurex.europa.eu/LexUriServ/LexUriServ.do?uri=OJ:L:2003:156:0017:0024:EN:P DF

[6] http://eurlex.europa.eu/LexUriServ/LexUriServ.do?uri=OJ:L:2003:345:0090:0096:EN:PDF

[7] http://www.boe.es/aeboe/consultas/bases\_datos/doc.php?id=BOE-A-2007-19814

[8] http://www.boe.es/aeboe/consultas/bases\_datos/doc.php?id=BOE-A-2007-20556

[9] http://www.opengeospatial.org/

[10] http://www.idee.es